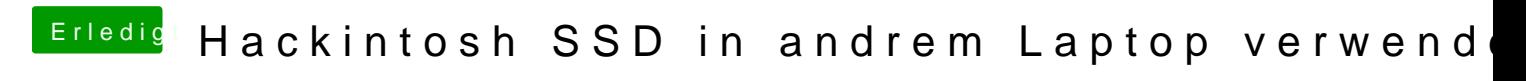

Beitrag von LuckyOldMan vom 24. Mai 2020, 15:45

Habe ich schon Sehstörungen oder warum erscheint der Beitrag jetzt zum (fa